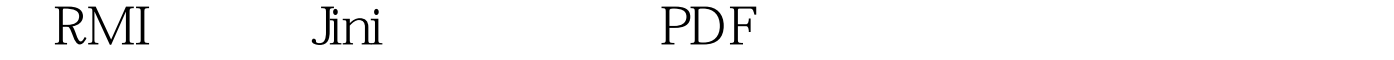

## https://www.100test.com/kao\_ti2020/273/2021\_2022\_\_E4\_B8\_BAR MI\_E5\_AE\_9E\_E7\_c104\_273301.htm Jini  $Jini$ RMI(G) and  $R$  and  $R$  and  $R$  and  $R$  and  $R$  and  $R$  and  $R$  and  $R$  and  $R$  and  $R$  and  $R$  and  $R$  and  $R$  and  $R$  and  $R$  and  $R$  and  $R$  and  $R$  and  $R$  and  $R$  and  $R$  and  $R$  and  $R$  and  $R$  and  $R$  and  $R$  and  $R$ URL RMI  $Jini$  RMI URL SERVICE THE CONSTRUCTION OF THE CONSTRUCTION OF THE CONSTRUCTION OF THE CONSTRUCTION OF THE CONSTRUCTION OF THE CONSTRUCTION OF THE CONSTRUCTION OF THE CONSTRUCTION OF THE CONSTRUCTION OF THE CONSTRUCTION OF THE CONSTR  $J\!in$ ini 大**MI**  $\lim_{\lambda\to 0}$  Java RMI  $\lim$ RMI Jini 要是针对没有用过Jini的RMI开发者。通过深入观察Jini内部的  $Jini$  $\lim_{\alpha\to 0}$  $\delta$

 $Jini$ 

Bill Venners "Locate Services with the Jini Lookup Service." http://www.javaworld.com/javaworld/jw-02-2000/jw-02-jiniology.h tml RMI Jini RMI

## rmiregistry

Translator service

=(Translator)Naming.lookup("rmi://theHost/SpanishTranslator"). Jini Jini Jini

ServiceDiscoveryManager

ServiceTemplate

Translator.class Class [] classes=new Class[]{Translator.class}. ServiceTemplate tmpl=new ServiceTemplate(null,classes,null). ServiceDiscoveryManager lmgr=new ServiceDiscoveryManager(null,null). ServiceItem serviceItem =lmgr.lookup(tmpl,null). Translator service=serviceItem.service.

```
ServiceDiscoveryManager lookup()
ServiceTemplate
```
 $Jini$ 

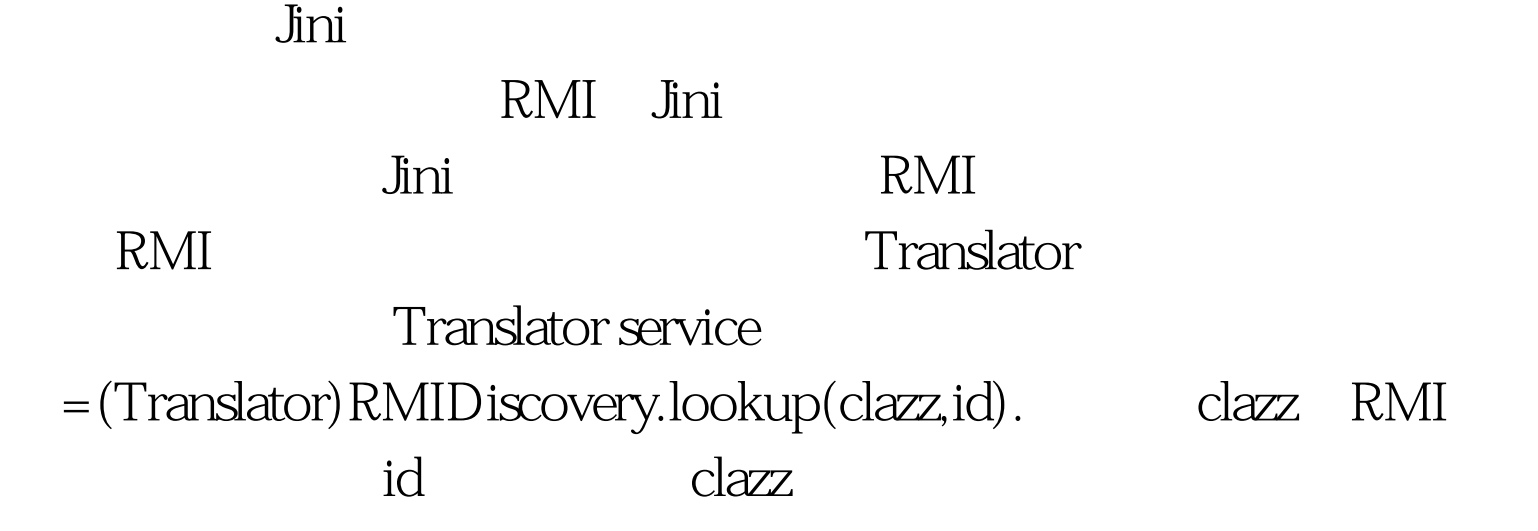

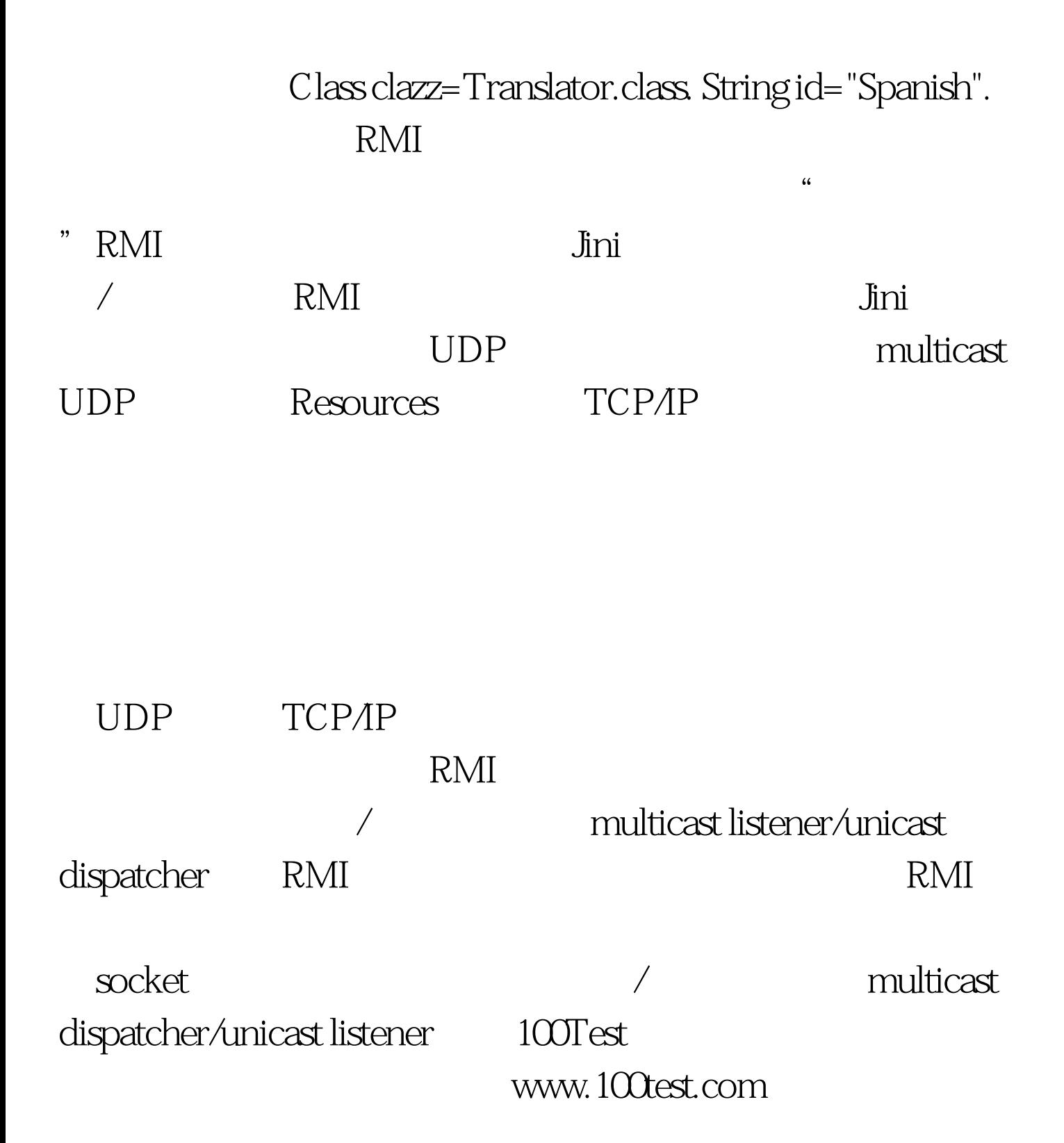